# Package 'evobiR'

September 6, 2015

Type Package

Title Comparative and Population Genetic Analyses

Version 1.1

Date 2015-8-25

Author Heath Blackmon and Richard H. Adams

Maintainer Heath Blackmon <coleoguy@gmail.com>

URL <http://www.uta.edu/karyodb/evobiR/>

Description Comparative analysis of continuous traits influencing discrete states, and utility tools to facilitate comparative analyses. Implementations of ABBA/BABA type statistics to test for introgression in genomic data. Wright-Fisher, phylogenetic tree, and statistical distribution Shiny interactive simulations for use in teaching.

License GPL  $(>= 2)$ 

Imports seqinr, ape, geiger, shiny, phytools

NeedsCompilation no

Repository CRAN

Date/Publication 2015-09-06 19:30:55

# R topics documented:

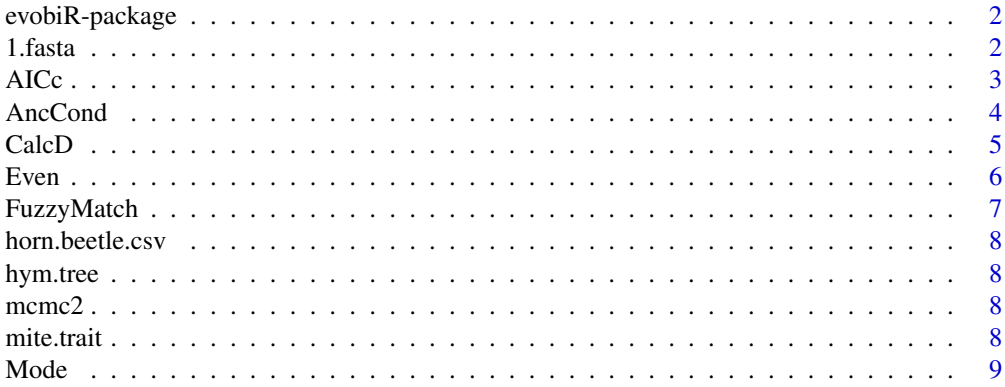

#### <span id="page-1-0"></span>2  $\sim$  1.fasta

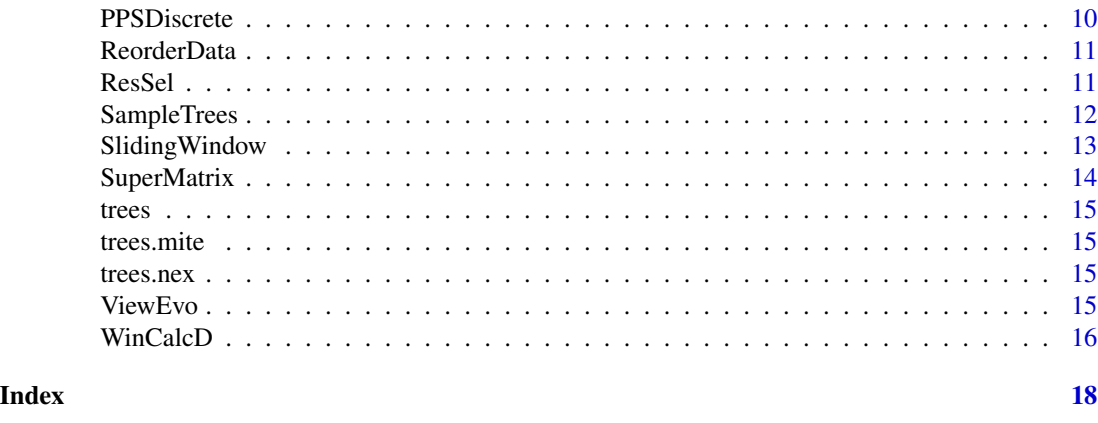

evobiR-package *evobiR: Evolutionary Biology in R*

# Description

evobiR is a collection of tools for use in evolutionary biology. Some of the functions manipulate data in a way not implemented by other functions while others calculate sequence statistics or perform simulations, either of data across trees or genetic and genomic simulations.

# Details

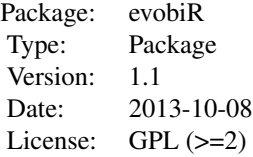

More information on evobiR is available at <http://coleoguy.github.io/software.html>

# Author(s)

Heath Blackmon

Maintainer: Heath Blackmon <coleoguy@gmail.com>

1.fasta *simulated SNP data*

# Description

This file contains simulated SNP data

#### <span id="page-2-0"></span> $\angle$  AICc  $\frac{3}{2}$

# Author(s)

Heath Blackmon

# References

http://coleoguy.github.io/

AICc *Computes an AICc score*

# Description

Supplied with a log likelihood, the number of model parameters, and sample size calculates the small sample size version of the AIC score.

# Usage

AICc(loglik, K, N)

# Arguments

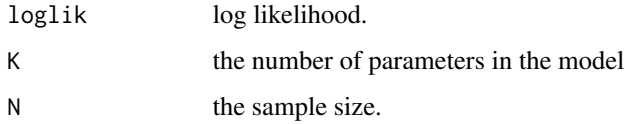

# Details

Returns an AICc score.

#### Author(s)

Heath Blackmon

# References

<http://coleoguy.github.io/>

# Examples

AICc(-32, 3, 100)

<span id="page-3-0"></span>AncCond *Calculate the mean of a continuous character at the origin of derived state of a binary charachter*

# Description

This function uses stochastic mapping and ancestral state reconstruction to determine if the derived state of a binary trait originates when a continuous trait has an extreme value.

#### Usage

AncCond(trees, data, derived.state, iterations=1000)

#### Arguments

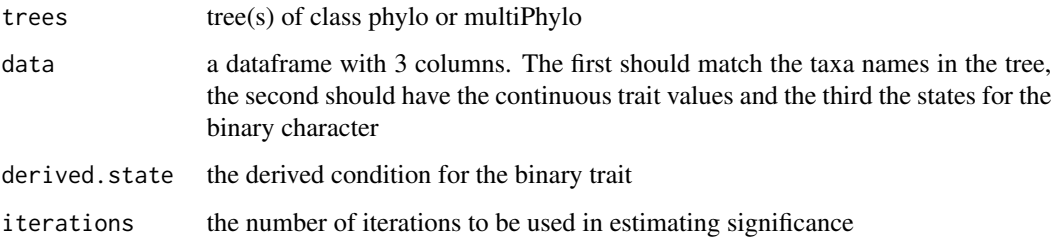

#### Details

This function uses stochastic mapping and ancestral state reconstruction as implemented in phytools to determine if the derived state of a binary trait originates when a continuous trait has an extreme value. This test assumes that the derived state of the binary character may lead to correlated selection in the continuous trait. Because of this the ancestral state reconstruction of the continuous trait is based only on data from species that remain in the ancestral condition for the binary trait

# Value

Returns a plot of the null distribution and the observed data as well as empirical p-value for the observed data.

#### Author(s)

Heath Blackmon and Richard H. Adams

#### References

http://coleoguy.github.io/

#### <span id="page-4-0"></span>CalcD 5

#### Examples

```
## Not run:
data(mite.trait)
data(trees.mite)
AncCond(trees, mite.trait, derived.state = "haplodiploidy", iterations=100)
## End(Not run)
```
CalcD *Calculate Patterson's D-statistic*

#### Description

These functions calculate Patterson's D-statistic to compare the frequencies of discordant SNP genealogies. These tests assume equal substitution rates and unlinked loci, D-statistics significantly different from 0 suggest that introgression has occurred.

# Usage

```
CalcD(alignment = "alignment.fasta", sig.test = "N", block.size = 1000, replicate = 1000)
CalcPopD(alignment = "alignment.fasta")
```
#### Arguments

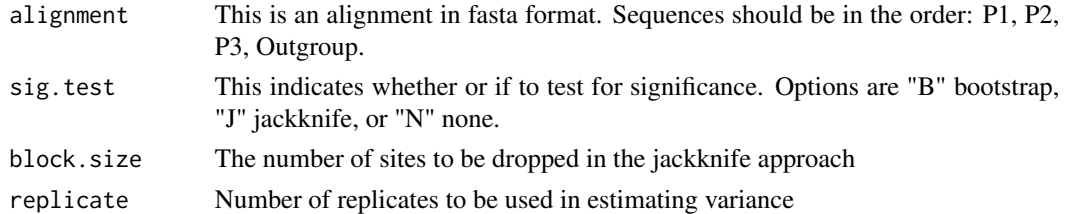

#### Details

The functions CalcD and CalcPopD are implementations of the algorithm described in Durand et al. 2011. Significance of the D-stat can be calculated either through bootstrapping or jackknifing. Bootstrapping is appropriate for datasets where SNPs are unlinked for instance unmapped RADSeq data. Jackknifing is the appropriate approach when SNPs are potentially in linkage for instance gene alignments or genome alignments.

# Value

Returns the number of each type of site, Z scores and p-values

#### Author(s)

Heath Blackmon

# <span id="page-5-0"></span>References

http://coleoguy.github.io/

Durand, Eric Y., et al. Testing for ancient admixture between closely related populations. Molecular biology and evolution 28.8 (2011): 2239-2252.

Eaton, D. A. R., and R. H. Ree. 2013. Inferring phylogeny and introgression using RADseq data: An example from flowering plants (Pedicularis: Orobanchaceae). Syst. Biol. 62:689-706

# Examples

```
CalcD(alignment = system.file("1.fasta", package = "evobiR"), sig.test = "N")
CalcPopD(alignment = system.file("3.fasta", package = "evobiR"))
```
Even *Tests whether a number is even*

#### Description

Just a simple function that returns True if a number is even and False otherwise.

#### Usage

Even(x)

#### Arguments

x a numerical vector.

# Details

Returns a vector of logical values of the same length as the input vector. If the input value is not a number it will return an error message.

#### Author(s)

Heath Blackmon

# References

<http://coleoguy.github.io/>

# Examples

Even(c(1,2,3,4,5,6,2,5))

<span id="page-6-0"></span>

When assembling data from different sources typos can sometimes cause a loss of perfect matches between trees and datasets. This function helps you find these close matches that can be hand curated to keep as many species as possible in your analysis.

# Usage

FuzzyMatch(tree, data, max.dist)

# Arguments

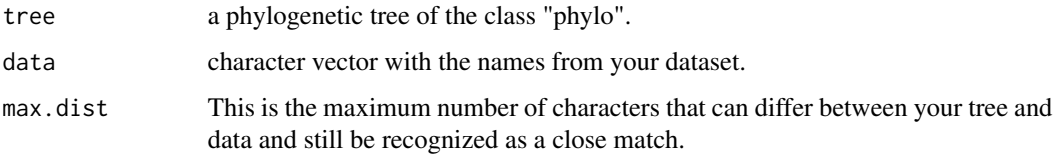

### Value

A dataframe with the following rows:

Name in data Name in tree Number of differences

#### Author(s)

Heath Blackmon

# References

http://coleoguy.github.io/

```
data(hym.tree)
names <- c("Pepsis_elegans", "Plagiolepis_alluaudi", "Pheidele_lucreti",
           "Meliturgula_scriptifronsi", "Andrena_afimbriat")
FuzzyMatch(tree = hym.tree, data = names, max.dist=3)
```
<span id="page-7-0"></span>horn.beetle.csv *Gnatocerus measurements*

# Description

A csv file containing measurements of horn and body size for the beetle Gnatocerus cornutus.

hym.tree *Phylogenetic tree*

# Description

This is a phylogenetic tree with 5 species of hymenoptera.

mcmc2 *mcmc log file*

# Description

an mcmc log file. The first column is the tree used during the iteration the remaining columns are the rate parameters of the Q matrix listed by column order.

mite.trait *phenotype data for mites*

# Description

dataframe of sexual system and chromosome number data for mites

<span id="page-8-0"></span>

R's base package function mode returns the type of object 'numeric', 'character' etc. This give the option of an easy to remember work around for that.

# Usage

Mode(x)

# Arguments

x a numerical vector.

# Details

Returns the most frequently occuring value in a vector. In the case of a tie it will return the mode which has the earliest initial occurence in the vector

# Value

returns the most frequently occuring value in a series of numbers

# Author(s)

Heath Blackmon

# References

<http://coleoguy.github.io/>

# Examples

Mode(c(1,2,3,4,5,6,2,5))

<span id="page-9-0"></span>

This function performs posterior predictive simulations of discrete traits. The function is written to work with the output of bayesian programs that produce a collection of rate matrix parameter estimates based on either one or a collection of trees.

#### Usage

PPSDiscrete(trees, MCMC, states, N = 2)

#### Arguments

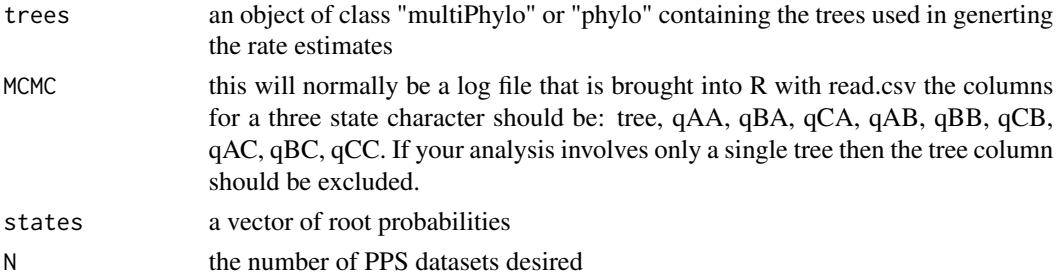

#### Value

A matrix is returned with the rownames being the species names from the tree and each column containing a result of a single PPS.

# Author(s)

Heath Blackmon

# References

<http://coleoguy.github.io/>

```
data(trees)
data(mcmc2)
data(mcmc3)
# 1 tree 100 q-mats 3 states
PPSDiscrete(trees[[1]], MCMC=mcmc3[,2:10], states=c(.5,.2,.3), N=2)
# 10 trees 100 q-mats 3 states
PPSDiscrete(trees, MCMC=mcmc3, states=c(.5,.2,.3), N=10)
# 10 trees 100 q-mats 2 states
PPSDiscrete(trees, MCMC=mcmc2, states=c(.5,.5), N=10)
```
<span id="page-10-0"></span>

This function takes a vector, matrix, or dataframe and reorders the data to match the order of tips in a phylo object.

#### Usage

ReorderData(tree, data, taxa.names="row names")

#### Arguments

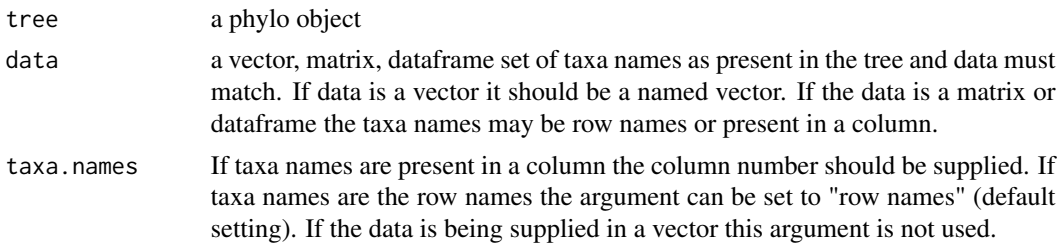

#### Details

Returns data in the same format as supplied but reordered to match the order of tip labels.

#### Author(s)

Heath Blackmon

# References

<http://coleoguy.github.io/>

ResSel *Selection on Residuals*

# Description

This function takes measurements of multiple traits and performs a linear regression and identifies those records with the largest and smallest residual. Originally it was written to perform a regression of horn size on body size allowing for high and low selection lines.

#### Usage

```
ResSel(data, traits, percent = 10, identifier = 1, model = "linear")
```
# <span id="page-11-0"></span>Arguments

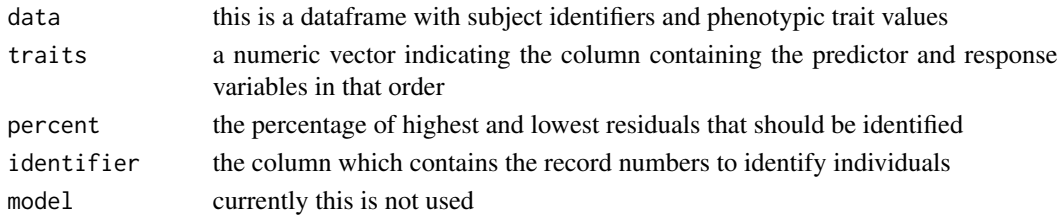

# Value

This function returns a list

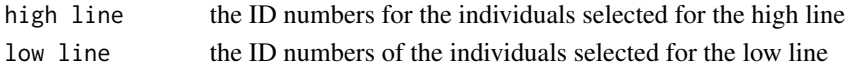

#### Author(s)

Heath Blackmon

# References

<http://coleoguy.github.io/>

# Examples

```
data <- read.csv(file = system.file("horn.beetle.csv", package = "evobiR"))
ResSel(data = data, traits = c(2,3), percent = 15, identifier = 1, model = "linear")
```
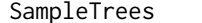

Select a random sample of trees

# Description

This function takes as its input a large collection of trees from a program like MrBayes or Beast and allows the user to select the number of randomly drawn trees they wish to retrieve

#### Usage

```
SampleTrees(trees, burnin, final.number, format, prefix)
```
# Arguments

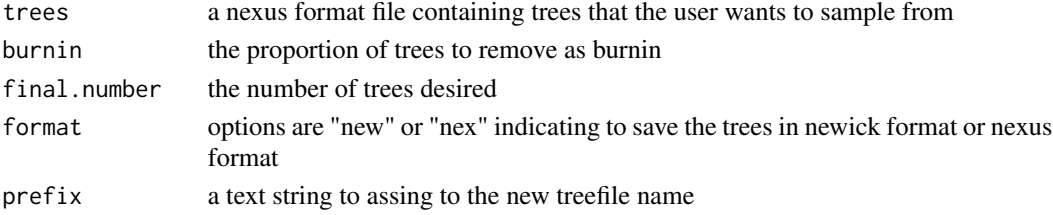

# <span id="page-12-0"></span>Sliding Window 13

# Value

an object of the class "multiPhylo" is returned

#### Author(s)

Heath Blackmon

#### References

<http://coleoguy.github.io/>

#### Examples

```
SampleTrees(trees = system.file("trees.nex", package = "evobiR"),
            burnin = .1, final.number = 20, format = 'new', prefix = 'sample')
```
SlidingWindow *Sliding window analysis*

#### Description

Applies a function within a sliding window of a numeric vector. Both the step size and the window size can be set by the user.

#### Usage

SlidingWindow(FUN, data, window, step)

# Arguments

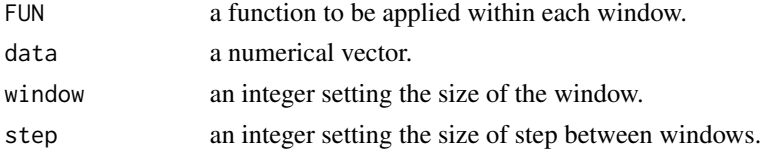

#### Details

Returns a vector of numeric values representing the applying the selected function within each window. The length will be unequal to the original data and will be determined primarily by the step size.

#### Author(s)

Heath Blackmon

#### References

<http://coleoguy.github.io/>

#### Examples

```
data <- c(1,2,1,2,10,2,1,2,1,2,3,4,5,6,2,5)
SlidingWindow("mean", data, 3, 1)
```
SuperMatrix *creates a supermatrix from multiple gene alignments*

# Description

combines all alignments in a folder into a single supermatrix

#### Usage

```
SuperMatrix(missing = "-", prefix = "concatenated", save = T)
```
#### Arguments

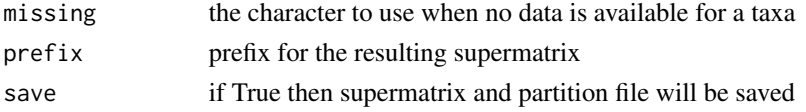

# Details

This function reads all fasta format alignments in the working directory and constructs a single supermatrix that includes all taxa present in any of the fasta files and inserts missing symbols for taxa that are missing sequences for some loci.

#### Value

A list with two elements is returned. The first element contains partition data that records the alignment positions of each input fasta file in the combined supermatrix. The second element is a dataframe version of the supermatrix. If the argument save is set to True then both of these files are also saved to the working directory.

#### Author(s)

Heath Blackmon

#### References

<http://coleoguy.github.io/>

```
## Not run:
SuperMatrix(missing = "N", prefix = "DATASET2", save = T)
## End(Not run)
```
<span id="page-13-0"></span>

<span id="page-14-0"></span>

This is a collection of 10 simulated phylogenetic trees with 200 tips each.

trees.mite *10 Phylogenetic trees*

#### Description

These are trees from a previously published work on mite sexual system evolution.

trees.nex *100 Phylogenetic trees*

# Description

This is a collection of 100 simulated phylogenetic trees with 10 tips each.

ViewEvo *Learning Resources*

#### Description

This uses the shiny app to produce interactive pages.

# Usage

```
ViewEvo(simulation)
```
# Arguments

simulation Text string indicating the application to run. Currently options are "wf.model", "bd.model", "dist.model"

# Details

The wf.model was implemented to illustrate to students the effects of genetic drift. In particular the high likelihood of losing a beneficial allele when population size is finite. The bd.model will plot 4 phylogenetic trees based on a birth death model with a single set of parameters. This application was developed to illustrate the high variability of a birth death process as a generating model for phylogenies and the inherint difficulty in detecting differential diversification rates. Finally the dist.model was developed to help illustrate the relationship between common statistical distributions often used as priors and the way that parameters effect the density distribution.

### Value

This function returns an interactive webpage.

#### Author(s)

Heath Blackmon

#### References

<http://coleoguy.github.io/>

Wright-Fisher Simulator: [https://evobir.shinyapps.io/wf\\_model/](https://evobir.shinyapps.io/wf_model/) Birth-death Simulator: [https://evobir.shinyapps.io/bd\\_model](https://evobir.shinyapps.io/bd_model)

Statistical Distribution: [https://evobir.shinyapps.io/dist\\_model](https://evobir.shinyapps.io/dist_model)

#### Examples

```
## Not run:
ViewEvo("wf.model")
ViewEvo("bd.model")
ViewEvo("dist.model")
```
## End(Not run)

WinCalcD *Calculate Patterson's D-statistic in sliding windows*

# **Description**

This functions calculate Patterson's D-statistic in windows.

#### Usage

```
WinCalcD(alignment = "alignment.fasta", win.size = 100, step.size=50,
boot = F, replicate = 1000)
```
<span id="page-15-0"></span>

#### WinCalcD 17

#### Arguments

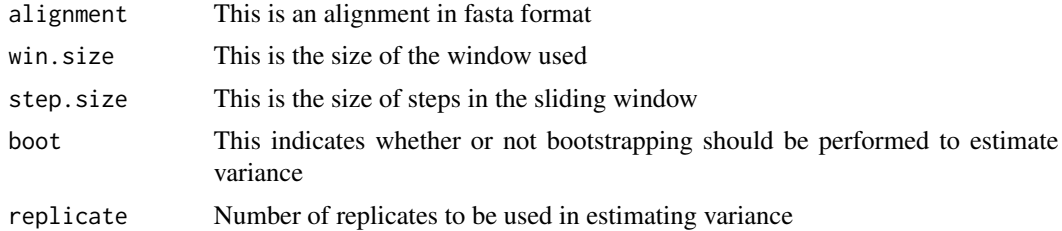

## Details

This function is just an extension of CalcD and calculates D statistic for windows.

# Value

Returns a table with the number of each type of site, Z scores and p-values for each window in the genome

# Author(s)

Heath Blackmon

# References

http://coleoguy.github.io/

Durand, Eric Y., et al. Testing for ancient admixture between closely related populations. Molecular biology and evolution 28.8 (2011): 2239-2252.

Eaton, D. A. R., and R. H. Ree. 2013. Inferring phylogeny and introgression using RADseq data: An example from flowering plants (Pedicularis: Orobanchaceae). Syst. Biol. 62:689-706

```
WinCalcD(alignment = system.file("1.fasta", package = "evobiR"),
        win.size=100, step.size=50, boot = TRUE, replicate=10)
```
# <span id="page-17-0"></span>Index

∗Topic ABBA CalcD, [5](#page-4-0) WinCalcD, [16](#page-15-0) ∗Topic AICc AICc, [3](#page-2-0) ∗Topic D-statistic CalcD, [5](#page-4-0) WinCalcD, [16](#page-15-0) ∗Topic PPS PPSDiscrete, [10](#page-9-0) ∗Topic SNP CalcD, [5](#page-4-0) WinCalcD, [16](#page-15-0) ∗Topic SuperMatrix, concatenation, alignment SuperMatrix, [14](#page-13-0) ∗Topic basic stats Even, [6](#page-5-0) Mode, [9](#page-8-0) SlidingWindow, [13](#page-12-0) ∗Topic comparative analysis ReorderData, [11](#page-10-0) ∗Topic comparative methods FuzzyMatch, [7](#page-6-0) ∗Topic comparative method AncCond, [4](#page-3-0) ∗Topic concatention alignment DNA fasta SuperMatrix, [14](#page-13-0) ∗Topic continuous trait AncCond, [4](#page-3-0) ∗Topic data munging ReorderData, [11](#page-10-0) ∗Topic datasets 1.fasta, [2](#page-1-0) horn.beetle.csv, [8](#page-7-0) hym.tree, [8](#page-7-0) mcmc<sub>2</sub>, [8](#page-7-0) mite.trait, [8](#page-7-0)

trees, [15](#page-14-0) trees.mite, [15](#page-14-0) trees.nex, [15](#page-14-0) ∗Topic discrete trait AncCond, [4](#page-3-0) ∗Topic hard selection ResSel, [11](#page-10-0) ∗Topic hybridization CalcD, [5](#page-4-0) WinCalcD, [16](#page-15-0) ∗Topic interactive ViewEvo, [15](#page-14-0) ∗Topic introgression CalcD, [5](#page-4-0) WinCalcD, [16](#page-15-0) ∗Topic model comparison AICc, [3](#page-2-0) ∗Topic mode Even, [6](#page-5-0) Mode, [9](#page-8-0) ∗Topic pedagogical ViewEvo, [15](#page-14-0) ∗Topic phylogenetics FuzzyMatch, [7](#page-6-0) SampleTrees, [12](#page-11-0) ∗Topic residual ResSel, [11](#page-10-0) ∗Topic sliding window SlidingWindow, [13](#page-12-0) WinCalcD, [16](#page-15-0) ∗Topic teaching ViewEvo, [15](#page-14-0) 1.fasta, [2](#page-1-0) 2.fasta *(*1.fasta*)*, [2](#page-1-0) 3.fasta *(*1.fasta*)*, [2](#page-1-0) AICc, [3](#page-2-0) AncCond, [4](#page-3-0) CalcD, [5](#page-4-0)

#### INDEX  $19$

CalcPopD *(*CalcD *)* , [5](#page-4-0) Even, [6](#page-5-0) evobiR *(*evobiR-package *)* , [2](#page-1-0) evobiR-package , [2](#page-1-0) FuzzyMatch, [7](#page-6-0)

horn.beetle.csv , [8](#page-7-0) hym.tree, [8](#page-7-0)

mcmc2, [8](#page-7-0) mcmc3 *(*mcmc2 *)* , [8](#page-7-0) mite.trait, <mark>[8](#page-7-0)</mark> Mode , [9](#page-8-0)

PPSDiscrete , [10](#page-9-0)

ReorderData , [11](#page-10-0) ResSel , [11](#page-10-0)

SampleTrees, [12](#page-11-0) SlidingWindow , [13](#page-12-0) SuperMatrix , [14](#page-13-0)

trees, [15](#page-14-0) trees.mite , [15](#page-14-0) trees.nex , [15](#page-14-0)

ViewEvo, [15](#page-14-0)

WinCalcD , [16](#page-15-0)